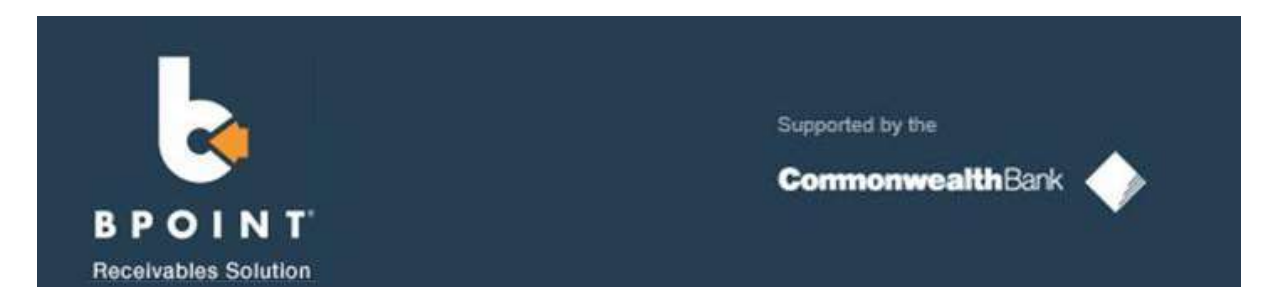

Payments can be made online using the BPoint link found on invoices, as seen below:

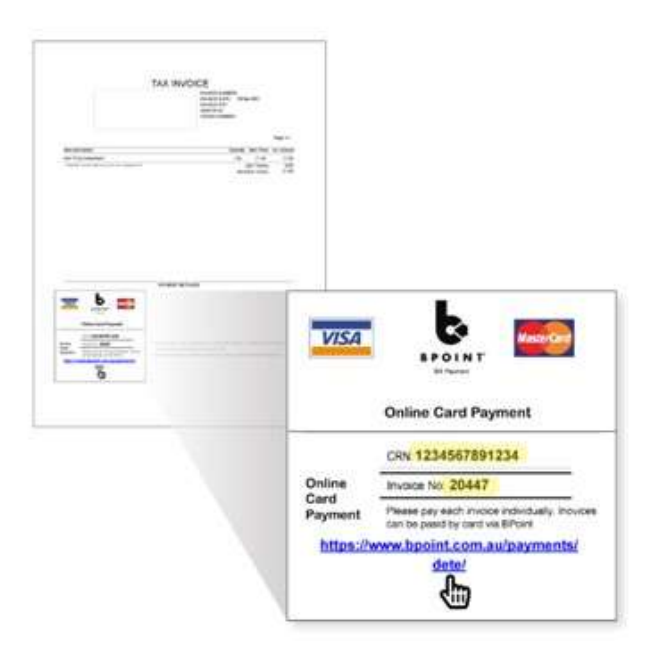

Alternatively, payment plans can be set up via BPoint by completing the table below:

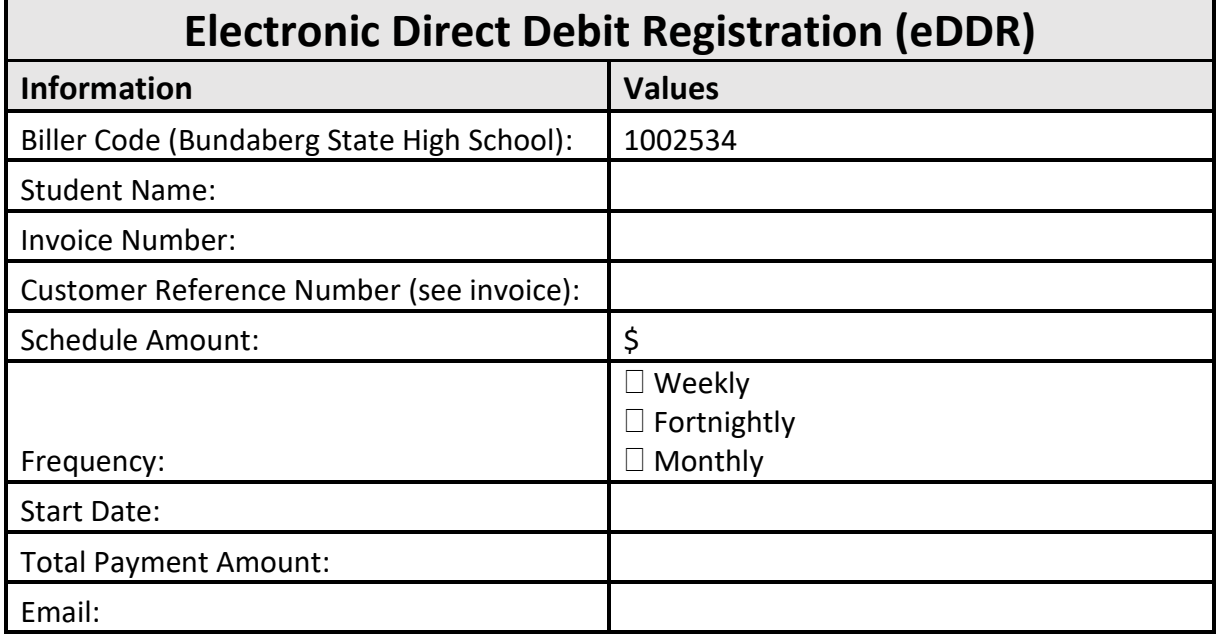

Once this information is forwarded onto BSHS, the accounts department will email a link to be activated by the fee payer within 7 days.